# **Distribution EOLE - Scénario #32401**

## **AmonEcole 2.8.1rc1 : impossible de modifier le mot de passe dans EOP/EOE**

04/05/2021 16:43 - Gilles Grandgérard

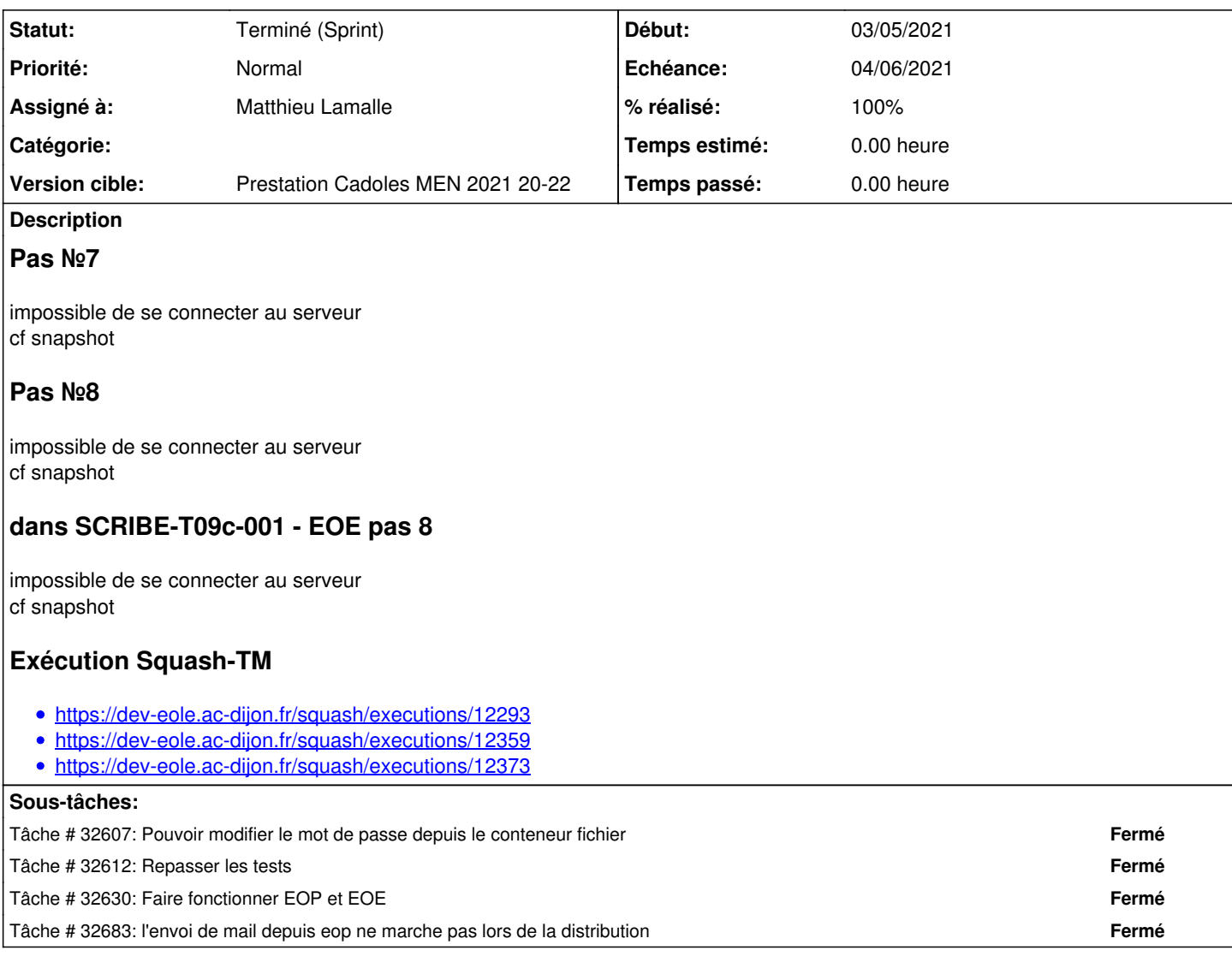

### **Historique**

## **#1 - 04/05/2021 16:43 - Gilles Grandgérard**

*- Fichier Capture d'écran du 2021-05-04 16-39-21.png ajouté*

#### **#2 - 04/05/2021 16:45 - Gilles Grandgérard**

*- Fichier Capture d'écran du 2021-05-04 16-45-08.png ajouté*

*- Description mis à jour*

### **#3 - 05/05/2021 10:09 - Gilles Grandgérard**

*- Fichier Capture d'écran du 2021-05-05 10-03-57.png ajouté*

*- Description mis à jour*

### **#4 - 05/05/2021 10:35 - Gilles Grandgérard**

*- Fichier Capture d'écran du 2021-05-05 10-34-15.png ajouté*

*- Description mis à jour*

dans SCRIBE-T09c-001 - EOE pas 8

#### **#5 - 07/05/2021 10:55 - Gilles Grandgérard**

*- Sujet changé de Correction SCRIBE-T09b-005 - Changement du mot de passe des éleves - amonecole (2.8.1-RC1) à amonecole 2.8.1 : impossible de modifier le mot de passe dans EOE*

*- Tâche parente #32216 supprimé*

### **#6 - 07/05/2021 10:56 - Gilles Grandgérard**

*- Tracker changé de Tâche à Scénario*

*- Echéance mis à 14/05/2021*

#### **#7 - 07/05/2021 10:58 - Joël Cuissinat**

*- Sujet changé de amonecole 2.8.1 : impossible de modifier le mot de passe dans EOE à AmonEcole 2.8.1 : impossible de modifier le mot de passe dans EOP/EOE*

*- Release mis à EOLE 2.8.1*

root@amonecole:~# tail -f /var/log/rsyslog/local/controle-vnc/\* 2021-05-07T10:57:18.743739+02:00 partage controle-vnc[60]: 2021-05-07T10:57:18+0200 [xmlrpc\_eoe.RpcServer#crit ical] 2021-05-07T10:57:18.743857+02:00 partage controle-vnc[60]: #011Traceback (most recent call last): 2021-05-07T10:57:18.743906+02:00 partage controle-vnc[60]: #011 File "/usr/lib/python3/dist-packages/twisted/ web/server.py", line 199, in process 2021-05-07T10:57:18.743953+02:00 partage controle-vnc[60]: #011 self.render(resrc) 2021-05-07T10:57:18.743985+02:00 partage controle-vnc[60]: #011 File "/usr/lib/python3/dist-packages/twisted/ web/server.py", line 259, in render 2021-05-07T10:57:18.744020+02:00 partage controle-vnc[60]: #011 body = resrc.render(self) 2021-05-07T10:57:18.744050+02:00 partage controle-vnc[60]: #011 File "/usr/lib/python3/dist-packages/twisted/ web/resource.py", line 250, in render 2021-05-07T10:57:18.744080+02:00 partage controle-vnc[60]: #011 return m(request) 2021-05-07T10:57:18.744111+02:00 partage controle-vnc[60]: #011 File "/usr/lib/python3/dist-packages/twisted/ web/xmlrpc.py", line 174, in render\_POST 2021-05-07T10:57:18.744142+02:00 partage controle-vnc[60]: #011 d = defer.maybeDeferred(function, \*args) 2021-05-07T10:57:18.744172+02:00 partage controle-vnc[60]: #011--- <exception caught here> --- 2021-05-07T10:57:18.744202+02:00 partage controle-vnc[60]: #011 File "/usr/lib/python3/dist-packages/twisted/ internet/defer.py", line 151, in maybeDeferred 2021-05-07T10:57:18.744241+02:00 partage controle-vnc[60]: #011 result = f(\*args, \*\*kw) 2021-05-07T10:57:18.744272+02:00 partage controle-vnc[60]: #011 File "/usr/share/eole/controlevnc/xmlrpc\_eoe. py", line 74, in xmlrpc\_remote\_change\_mdp 2021-05-07T10:57:18.744303+02:00 partage controle-vnc[60]: #011 ldapuser.c\_mod\_password(username, new\_passw ord, container=None) 2021-05-07T10:57:18.744333+02:00 partage controle-vnc[60]: #011 File "/usr/lib/python3/dist-packages/scribe/e oleuser.py", line 722, in c\_mod\_password 2021-05-07T10:57:18.744367+02:00 partage controle-vnc[60]: #011 passwd.mod\_password(login, user\_passwd, con tainer=container) 2021-05-07T10:57:18.744397+02:00 partage controle-vnc[60]: #011 File "/usr/lib/python3/dist-packages/fichier/ passwd.py", line 23, in mod\_password 2021-05-07T10:57:18.744432+02:00 partage controle-vnc[60]: #011 ret = system\_out(cmd, stdin=stdin, containe r=container) 2021-05-07T10:57:18.744468+02:00 partage controle-vnc[60]: #011 File "/usr/lib/python3/dist-packages/pyeole/p rocess.py", line 324, in system\_out 2021-05-07T10:57:18.744504+02:00 partage controle-vnc[60]: #011 return creole\_system\_out(cmd, stdin, contai ner, context, env, pty, to\_str=to\_str) 2021-05-07T10:57:18.744547+02:00 partage controle-vnc[60]: #011 File "/usr/lib/python3/dist-packages/pyeole/p rocess.py", line 343, in creole\_system\_out 2021-05-07T10:57:18.744580+02:00 partage controle-vnc[60]: #011 return \_service(cmd, stdin, container, cont ext, env, pty, PIPE, PIPE, to\_str=to\_str) 2021-05-07T10:57:18.744610+02:00 partage controle-vnc[60]: #011 File "/usr/lib/python3/dist-packages/pyeole/p rocess.py", line 258, in \_service 2021-05-07T10:57:18.744641+02:00 partage controle-vnc[60]: #011 process = Popen(cmd, stdin=PIPE, stdout=std out, stderr=stderr, env=env) 2021-05-07T10:57:18.744675+02:00 partage controle-vnc[60]: #011 File "/usr/lib/python3.8/subprocess.py", line 854. in \_\_ init 2021-05-07T10:57:18.744712+02:00 partage controle-vnc[60]: #011 self.\_execute\_child(args, executable, preex ec\_fn, close\_fds, 2021-05-07T10:57:18.744746+02:00 partage controle-vnc[60]: #011 File "/usr/lib/python3.8/subprocess.py", line 1702, in \_execute\_child 2021-05-07T10:57:18.744776+02:00 partage controle-vnc[60]: #011 raise child\_exception\_type(errno\_num, err\_m sg, err\_filename) 2021-05-07T10:57:18.744811+02:00 partage controle-vnc[60]: #011builtins.FileNotFoundError: [Errno 2] No such f ile or directory: '/usr/sbin/smbldap-passwd'

```
2021-05-07T10:57:18.744872+02:00 partage controle-vnc[60]: #011
2021-05-07T10:58:18.746135+02:00 partage controle-vnc[60]: 2021-05-07T10:58:18+0200 [twisted.web.http.HTTPChan
nel#info] Timing out client: IPv4Address(type='TCP', host='192.0.2.51', port=54324)
```
#### **#8 - 10/05/2021 15:38 - Daniel Dehennin**

*- Sujet changé de AmonEcole 2.8.1 : impossible de modifier le mot de passe dans EOP/EOE à AmonEcole 2.8.1rc1 : impossible de modifier le mot de passe dans EOP/EOE*

#### **#9 - 10/05/2021 16:07 - Joël Cuissinat**

*- Version cible changé de sprint 2021 17-19 Equipe MENSR à Prestation Cadoles MEN 2021 20-22*

*- Points de scénarios mis à 1.0*

### **#10 - 11/05/2021 09:55 - Emmanuel GARETTE**

*- Assigné à mis à Matthieu Lamalle*

### **#11 - 24/06/2021 14:52 - Matthieu Lamalle**

*- Statut changé de Nouveau à Résolu*

#### **#12 - 24/06/2021 16:19 - Fabrice Barconnière**

*- Statut changé de Résolu à Terminé (Sprint)*

#### **Fichiers**

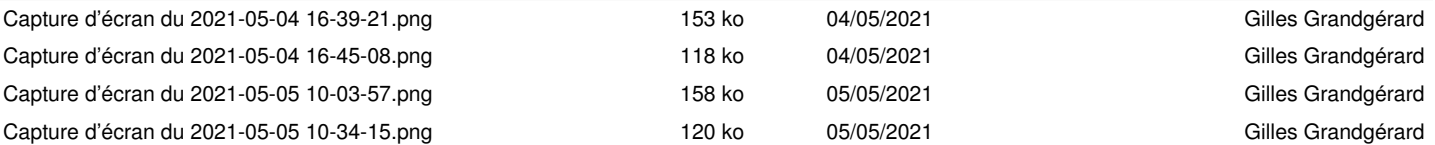